## Scratch Görünüm Menüsü Komutları

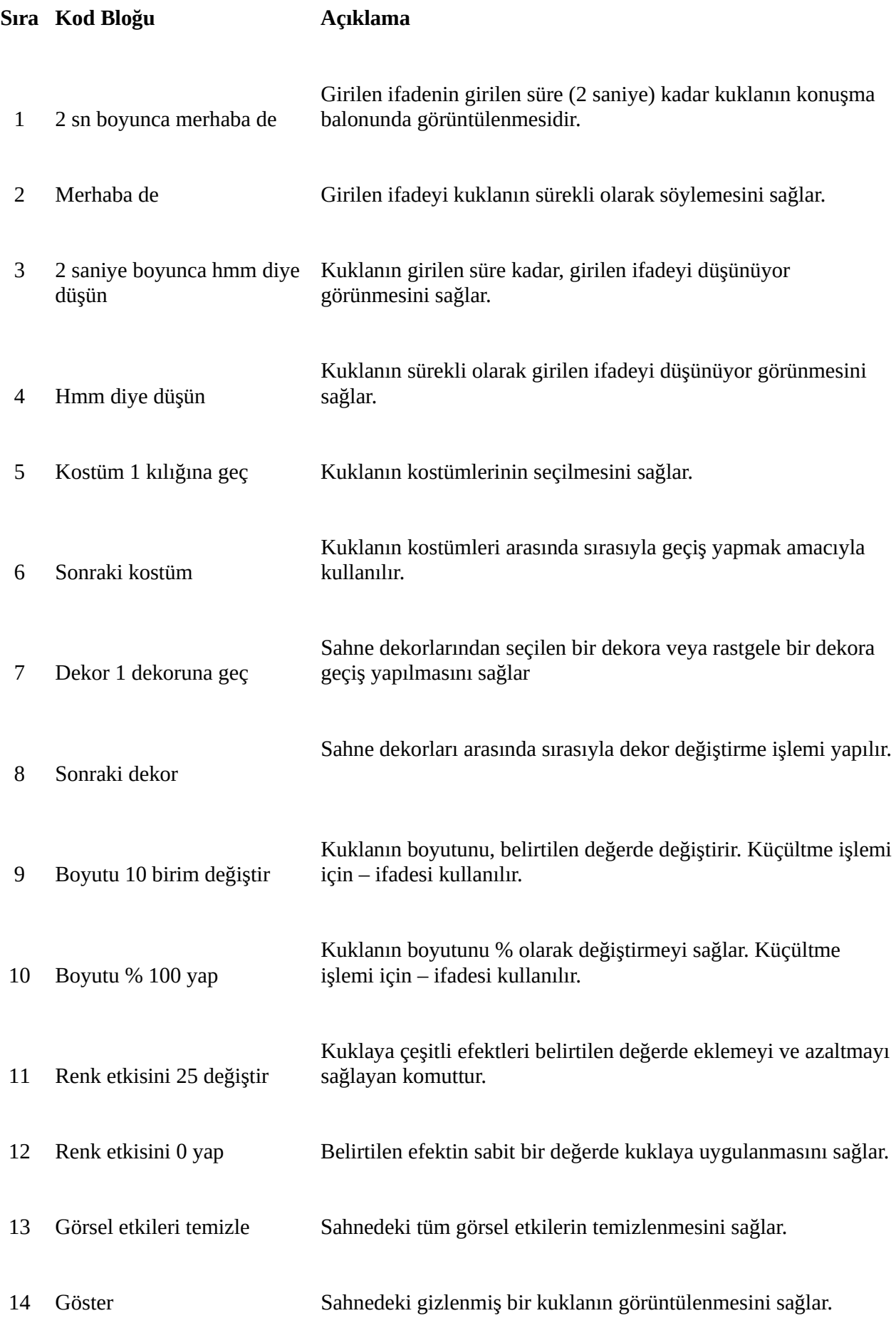

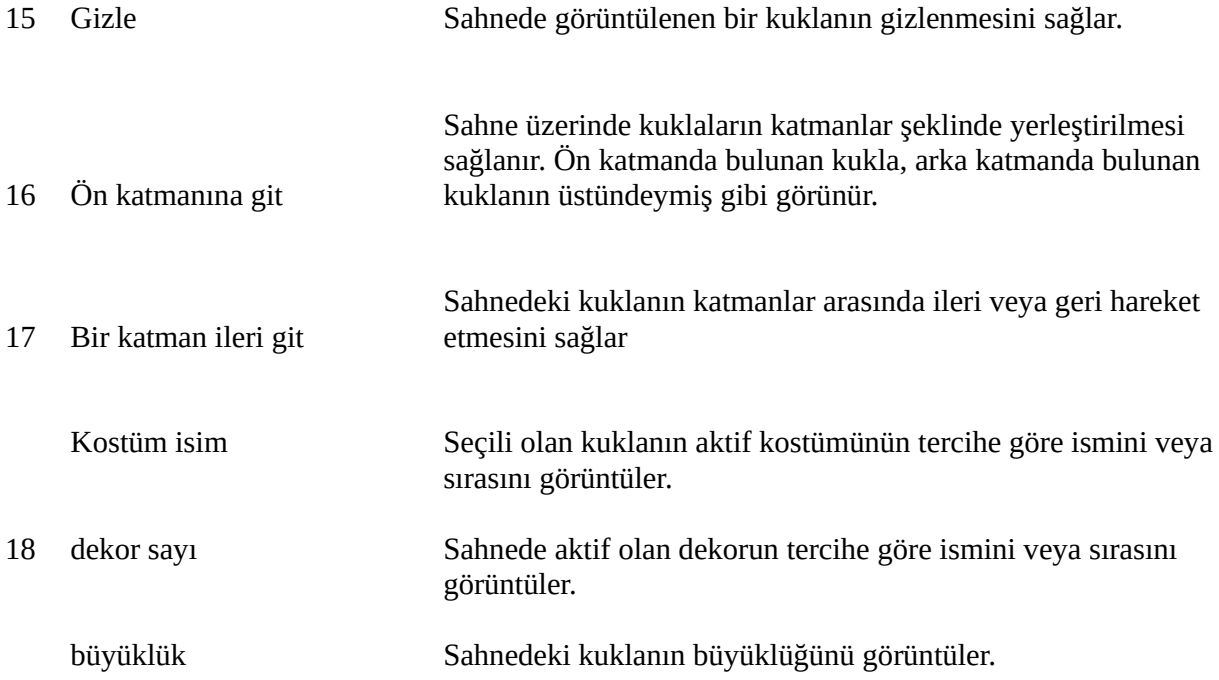